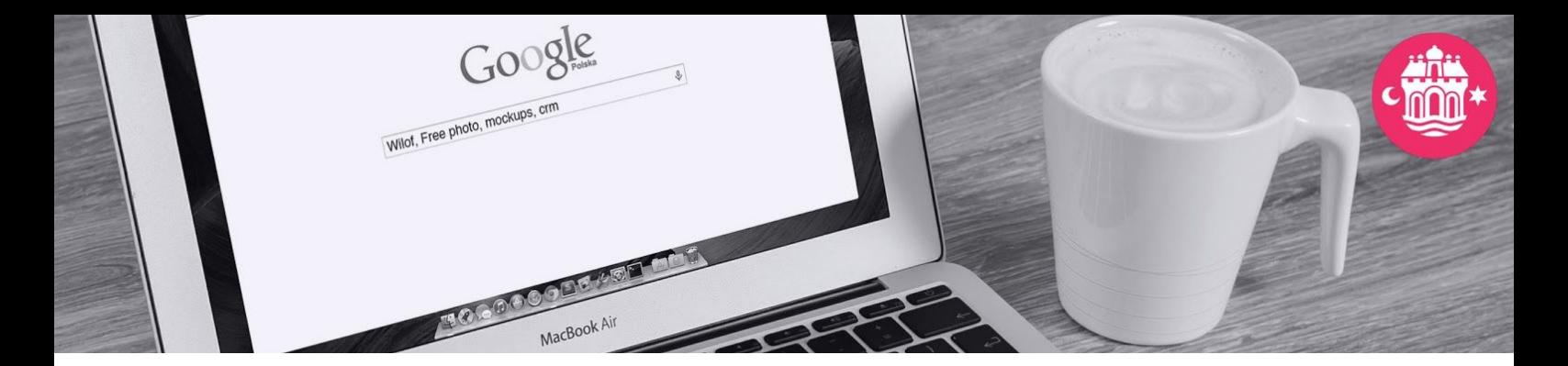

Aalborg 12.11.18

## **Anvendelse af Googles G Suite for Education til opbevaring af persondata**

## Kære ledere

Forvaltningsledelsen har godkendt, at Googles G Suite, som mange af jer allerede anvender, gerne må bruges til behandling og opbevaring af persondata, herunder også følsomme og fortrolige persondata. Processen frem til godkendelsen har ikke været uden forhindringer, men vi har været hele vejen rundt om sikkerheds- og anvendelsesprocedurerne, så nu er vi sikre på, at Googles G Suite både er en nem og sikker platform.

Anvendelsen af Googles G Suite ift. følsomme og fortrolige data kræver dog, at I overholder en række forholdsregler. Det er dit ansvar som leder at sætte dig godt ind i supportmaterialet, som vi har samlet på [www.nogetathavedeti.dk/google](http://www.nogetathavedeti.dk/google) samt sikre, at alle medarbejdere følger vejledningerne. Vi anbefaler, at skolens Google-administrator gennemgår supportmaterialet først og sørger for, at skolens Fællesdrev er aktiveret, inden resten af medarbejderne går i gang.

## For sikker brug af Googles G Suite gælder følgende forholdsregler:

1. Alle pædagogiske medarbejdere skal anvende totrinsbekræftelse. Det sikrer, at det kun er den pågældende medarbejder, der kan logge på sin konto – også selvom andre skulle kende kodeordet. Den enkelte medarbejder har selv mulighed for at aktivere totrinsbekræftelse inden d. 10.12.18.

## Det er vigtigt, at dette foregår på en af medarbejderens personlige enheder.

På den måde kan medarbejderen selv styre, hvornår det skal ske. Herefter skal medarbejderne anvende en ekstra kode første gang, de logger på Googles G Suite fra en ny enhed.

Hvis medarbejderne ikke selv har aktiveret totrinsbekræftelse inden d. 10.12.18, mister brugeren adgangen til skolens Google-domæne.

Vi anbefaler, at I allerede nu igangsætter processen for aktivering af totrinsbekræftelse, så jeres medarbejdere undgår at stå i eksempelvis en undervisningssituation uden adgang til vigtige filer på Google Drev.

Se mere i vejledningen "Sådan aktiverer du [totrinsbekræftelse](https://docs.google.com/document/d/1kZEZhF1puYKglsA59FS6ZmwNxGxvvhjyHRNEvD85Yl0/edit?usp=sharing) i Google".

2. Når der skal arbejdes med følsomme og fortrolige persondata i Googles G Suite, skal det ske på Fællesdrev, som er et afgrænset område i Google Drev. I Fællesdrev er det muligt at lave en række indstillinger, som sikrer data yderligere. På den måde kan skolerne fremover håndtere følsomme data som fx indstillinger, skoleudtalelser, underretninger og portrætfotos i Fællesdrev. Samtidig sikrer anvendelsen af Fællesdrev, at dokumenter og filer forbliver på Fællesdrev, selvom at ejeren af disse ikke længere er tilknyttet skolen.

Se mere i vejledningen "Sådan anvendes [Fællesdrev](https://drive.google.com/open?id=1vplYd6ceWpD0qzclfH0mBgr0T4NSqMQ-M_ZJ--3O6po) i Googles G Suite"

Hvis der opstår behov for at informere forældrene om skolens brug af Googles G Suite, har vi lavet denne [forældreinformation](https://docs.google.com/document/d/16aBuWm5vzDFUWJPeDuf4nN8Fa0Hfrr3rWOgrOH5Kqf0/edit?usp=sharing).

Bemærk:

- Googles G Suite er ikke en erstatning for eDoc. Persondata i Googles G Suite, som indgår i en journalpligtig sag, skal også gemmes i eDoc.
- Følsomme og fortrolige persondata må ikke håndteres i *Mit drev -* anvend altid *Fællesdrev*
- Det er ikke tilladt at anvende private konti i arbejdssammenhænge til mail og samarbejde.
- G Suite for Education er undervisningsdelen af Google-universet kendt fra eksempelvis Google Drev og Gmail, som mange anvender privat. Googles G Suite for Education må ikke forveksles med private Google-konti og Gmail.
- Googles G Suite for Education bruges kun i undervisningsverdenen og giver Aalborg Kommune administrative rettigheder over de domæner, som er oprettet på Googles G Suite for Education.
- Der er etableret krypteret forbindelse mellem skolernes Google-domæner og @aalborg.dk. Det betyder, at I allerede nu kan anvende det til følsom og fortrolig mailtrafik mellem skolens Google-domæne og @aalborg.dk (mellem pædagogisk og administrativt personale).

God fornøjelse.

Med venlig hilsen

Skoleforvaltningens GDPR-team